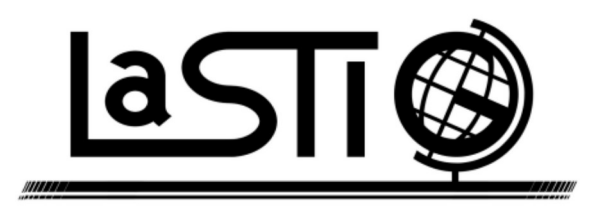

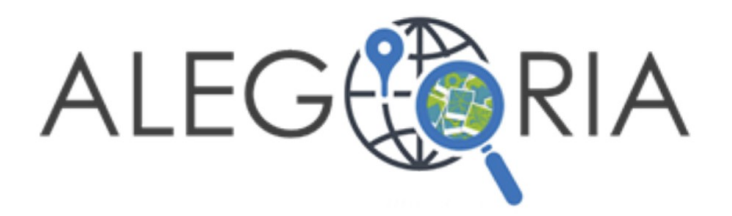

## Navigation immersive dans des photographies historiques

Mathieu Brédif

Scarlleth Castro, Evelyn Paiz, Alexandre Devaux, Sidonie Christophe **LASTIG**, **Univ**. **Gustave Eiffel**, **ENSG**, **IGN**, **F**-**94160 Saint**-**Mandé**, **France**

**Decembre 1986**<br>Custave Eiffel

Journées inter-GdR CNRS

MAGIS-MADICS-IGRV

25 Novembre 2021

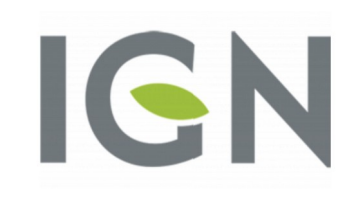

### Photographies historiques

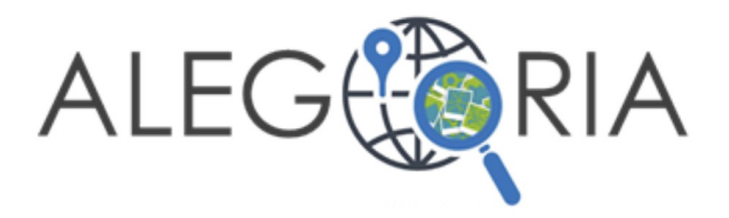

• Alegoria (ANR) : Valorisation de collections d'images historiques décrivant le territoire français à différentes époques.

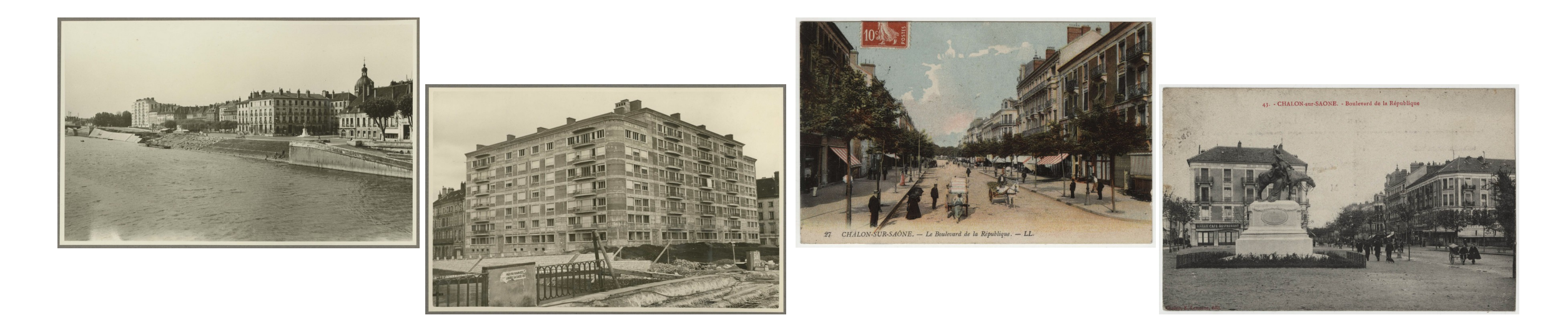

#### Images vues du sol

### Photographies historiques

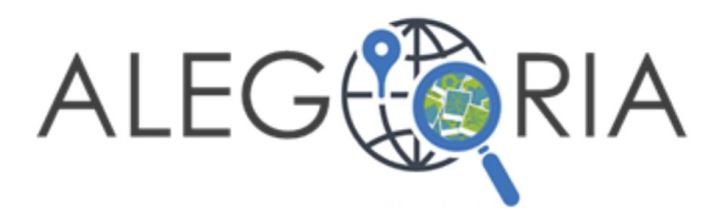

• Alegoria (ANR) : Valorisation de collections d'images historiques décrivant le territoire français à différentes époques.

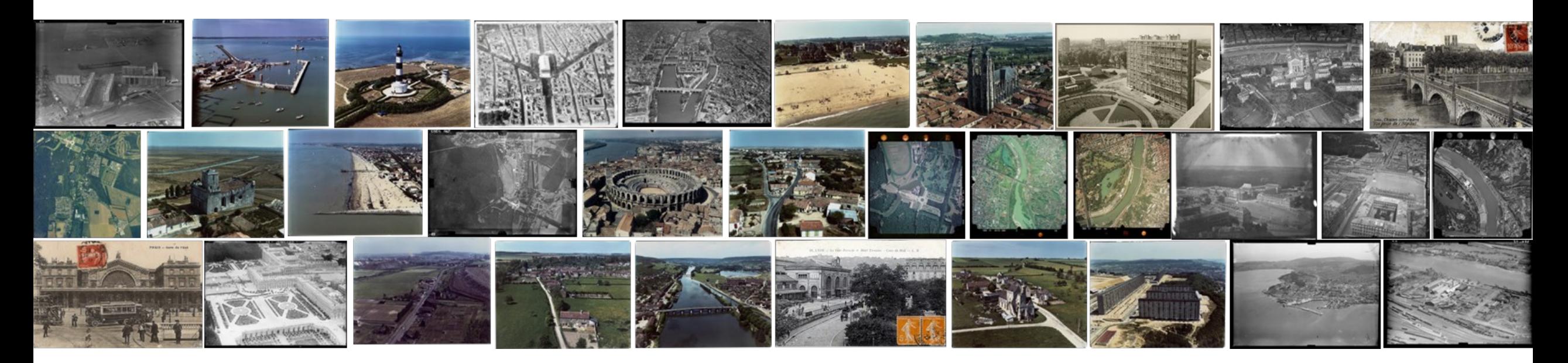

#### Images aériennes obliques

### Navigation immersive

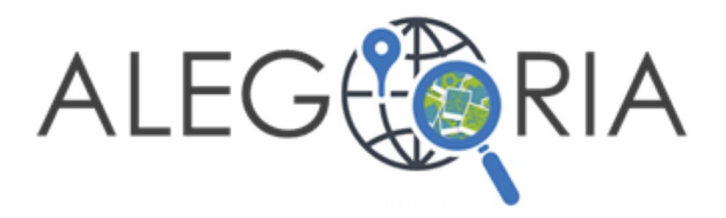

→ Visualisation interactive de ces images dans un contexte 3D  $\rightarrow$  Desktop = navigateur web (pas encore en RA/RV)

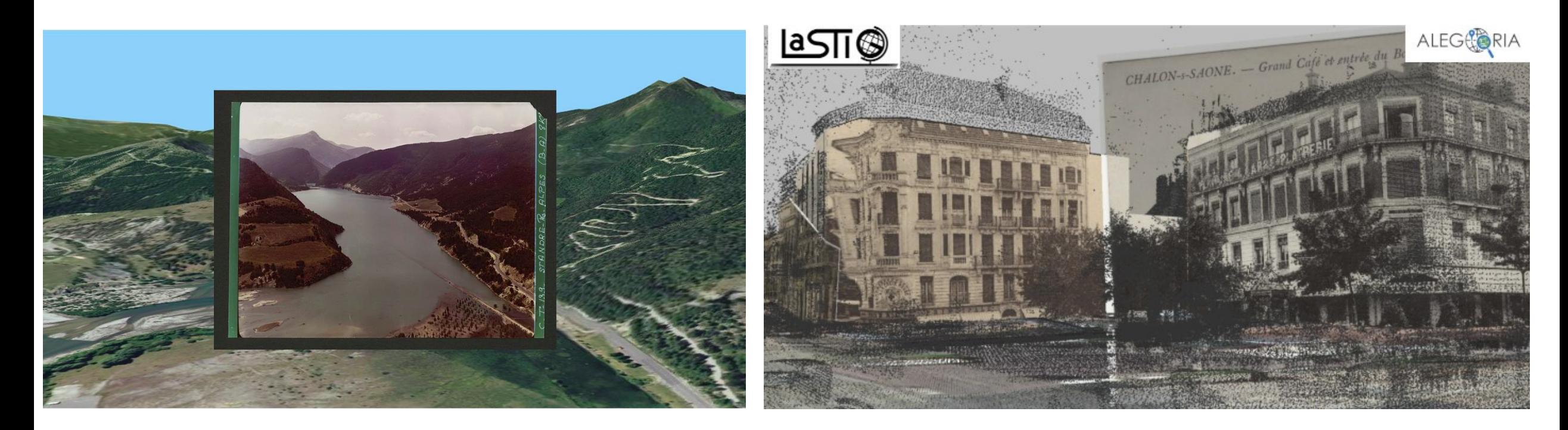

#### **Motivation**

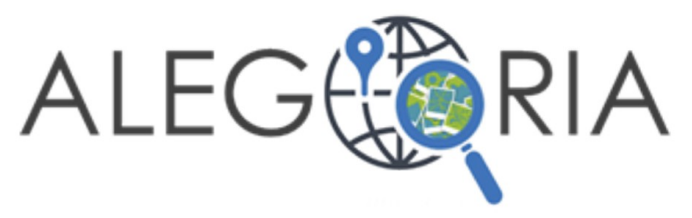

5

#### Replonger dans le passé pour mieux le comprendre et l'étudier

A spatio-temporal web-application for the understanding of the formation of the Parisian metropolis [Blettery 2020]

La méthode de la photo-interview à partir de la photographie aérienne. Le cas d'un bidonville à Nanterre dans les années 1960 [Delavoipière 2020]

Restituer les bidonvilles de Nanterre - Retour d'expérience d'un outil de visualisation 3D des données spatiales à l'usage des sciences sociales [Lecat 2021]

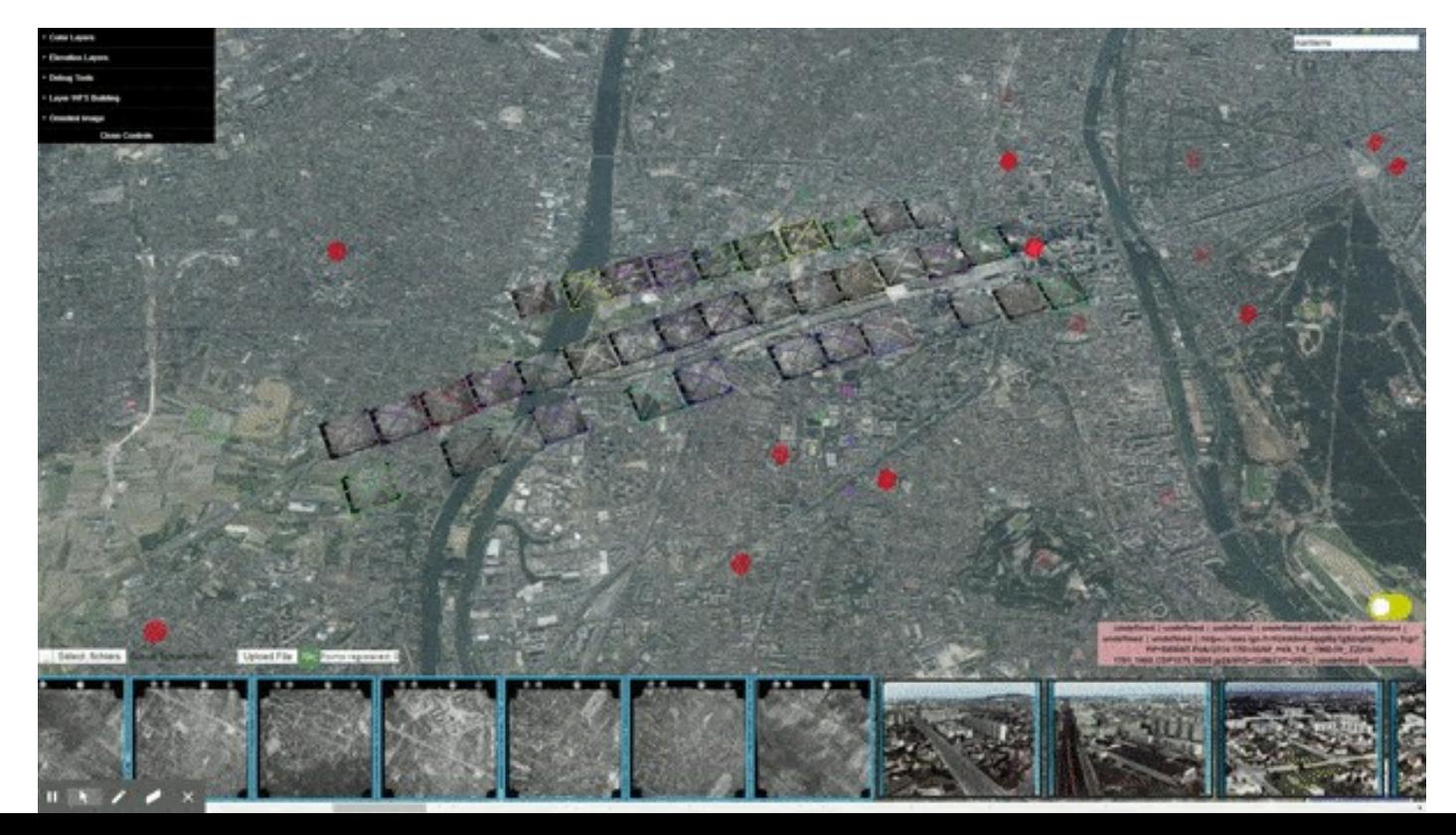

### Données utilisées

#### **Données historiques (1900-2000)**

Photographies (10-100Mpix) Entre 100 et 50000 photos par fonds Datation approchée (intervalle de 1 jour à 10 ans) Géoréférencement à la commune ou à la rue

#### **Données actuelles (2021)**

- Modèle 3D sol : BD Alti IGN  $(-1m)$
- Texture : BD Ortho IGN  $(-10cm)$
- Modèle 3D bâti : BD Topo IGN  $(-1m)$
- Nuages de points 3D lidar (véhicule terrestre) milliards de points géoréférencement (~1cm)

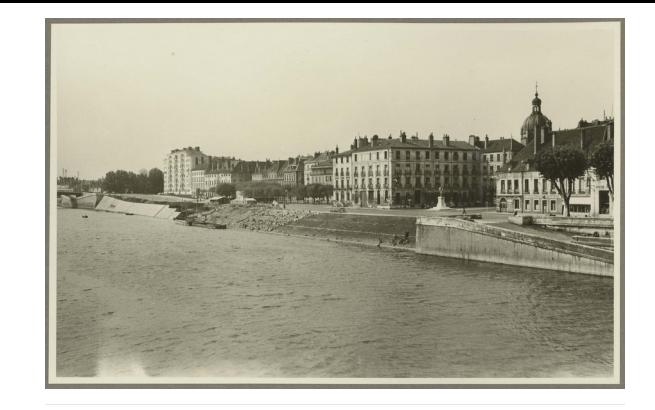

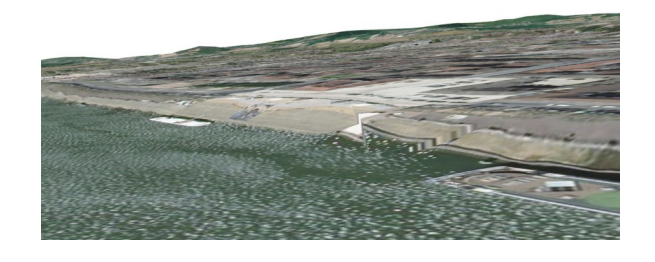

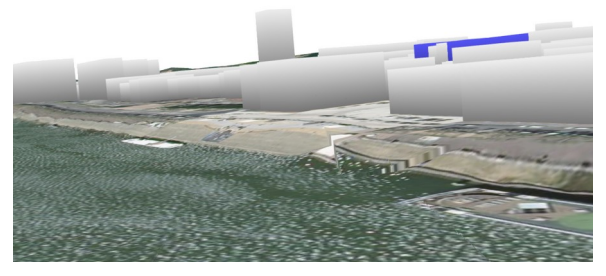

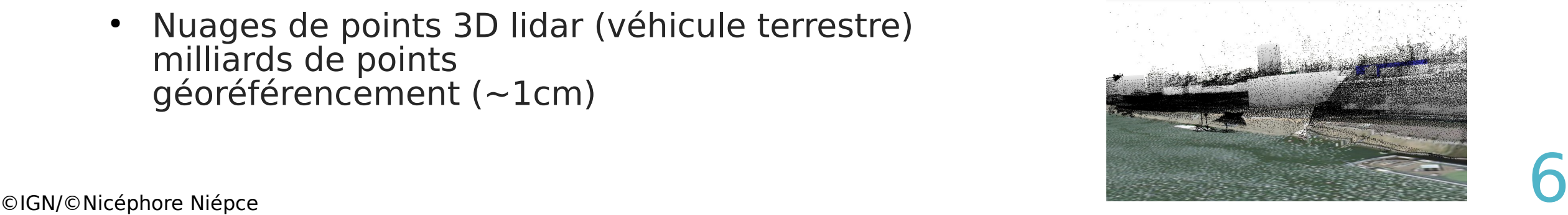

### Géoréférencement des photographies

Building Rome in a day (Agarwal et al, ICCV2009)

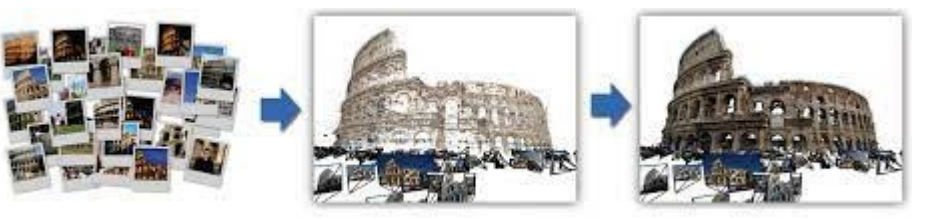

7

→ Nombre insuffisant d'images historiques pour un géoréférencement (pose + calibration interne) et une reconstruction 3D des scènes historiques.

Mais géoréférencement (Semi-)automatique **approché** possible des cameras utilisant les données actuelles [Blanc 2018] [Harrach 2019] [Blettery 2021]

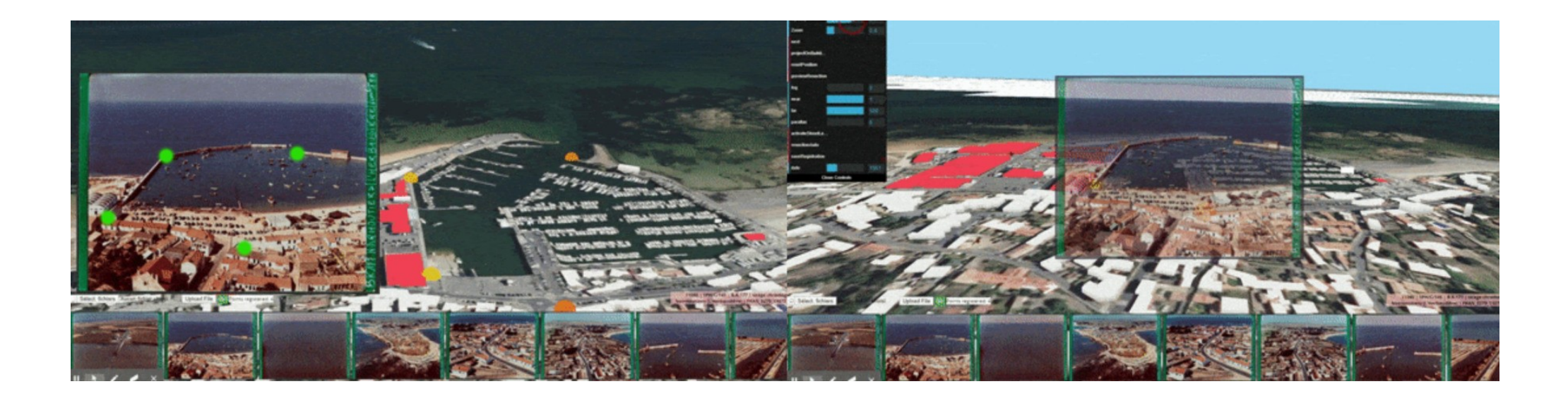

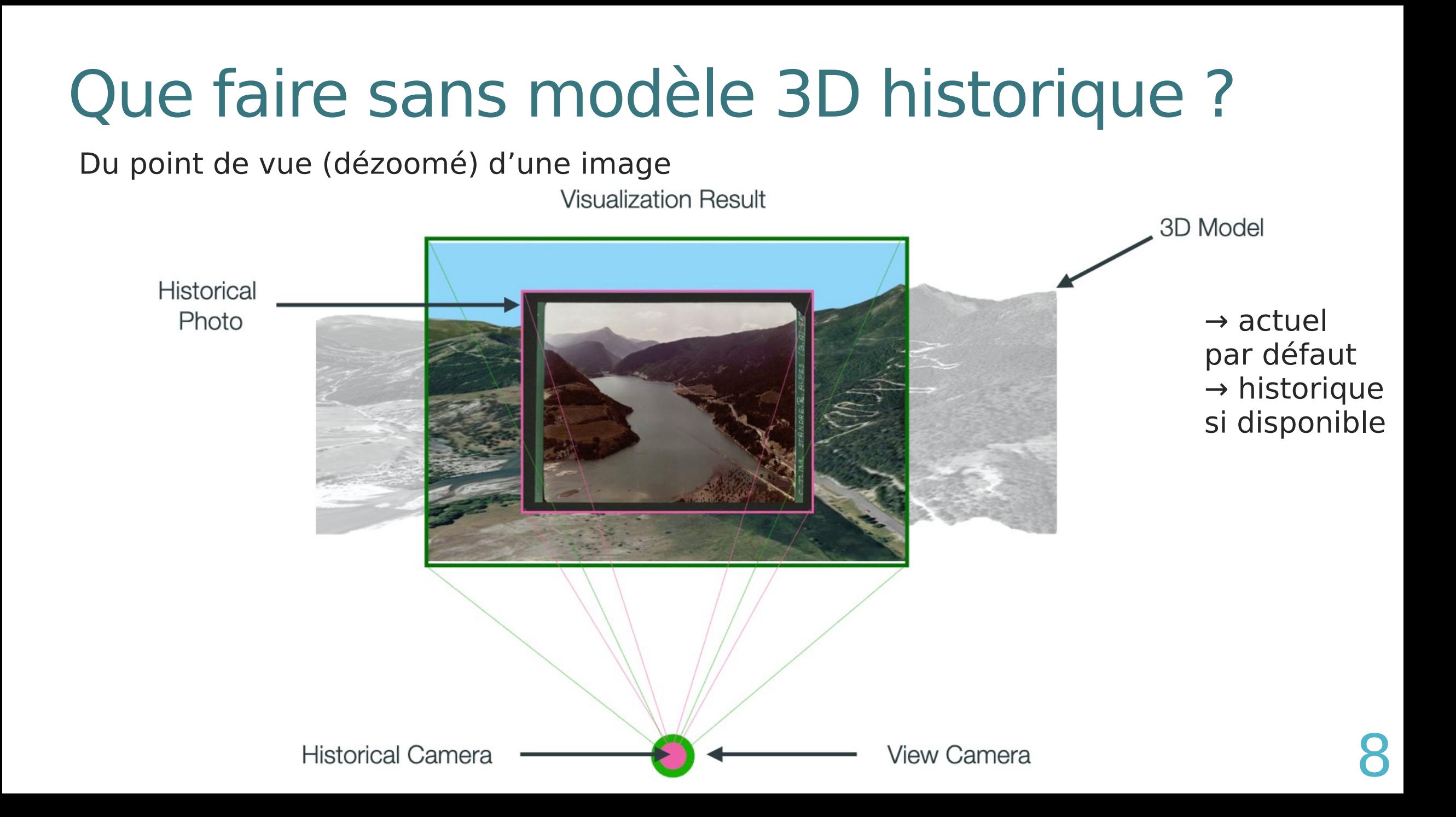

### Comment se déplacer ?

#### **Rendu Basé Image (IBR)**

**→** Mélanger les reprojections des images sur un modèle 3D approché

![](_page_8_Figure_3.jpeg)

#### **Le même point de vue D'autres points de vue**

![](_page_8_Picture_6.jpeg)

![](_page_8_Picture_7.jpeg)

![](_page_8_Picture_8.jpeg)

Image-Based Rendering of LOD1 3D City Models for traffic-augmented Immersive Street-view Navigation, [Brédif 2013]

#### IBR avec incertitudes

Ambient Point Clouds for View Interpolation (Goesele, 2010)

![](_page_9_Picture_2.jpeg)

Error-concealed Image-based Rendering (Eisemann 2011)

*Bayesian View Synthesis and Image-Based Rendering Principles* (Pujades 2014)

![](_page_9_Figure_5.jpeg)

Projective Texturing Uncertain Geometry: silhouette-aware box-filtered blending using integral radial images (Brédif, 2014)

![](_page_9_Picture_7.jpeg)

### Cadre et contraintes

#### **Données massives**

- Accessibles en flux tuilés sur le web (WMTS, WFS, IIIF...)
- Limiter les prétraitements
- Mise en base et indexation des géoréférencements/datations d'image (PostGIS)
	- Accès : Couche WFS de points 3D (=position des caméras historiques)

#### **Accès web + prise en main facilitée**

• Client léger desktop WebGL

![](_page_10_Picture_8.jpeg)

#### Passage à l'échelle du nombre de textures

**Passage à l'échelle du rendu basé image et gestion de la diachronie et de l'hétérogénéité des données** [Castro 2021]

![](_page_11_Picture_2.jpeg)

### Passage à l'échelle du nombre de textures

 $\rightarrow$  Peut on projeter 10, 100, 1000... textures simultanément **sans prétraitement** et **sans duplication** des géométries?

![](_page_12_Figure_2.jpeg)

J. J. 7770 Chamonix - Vallée de l'Arve, le Brévent et les Aiguilles Rouges Jullien frères, Phot. Editeurs, Genève

14

### Passage à l'échelle du nombre de textures

Scalable Inside-Out Image-Based Rendering, [Hedman 2016]

![](_page_13_Figure_2.jpeg)

Calcul et rendu d'une scène 3D pour chaque image, tuilage

→ Comment repousser le nombre maximal de textures reprojetées simultanément **sans prétraitement** et **sans duplication** des géométries?

### Limitations du nombre de textures

 $T =$  nombre de textures utilisées

![](_page_14_Picture_68.jpeg)

 $\rightarrow$  Limite à T=8 textures par rendering pass

Comment repousser ces limites ?

[Castro 2021]

#### Texturation projective avec shadowmap

- ●**Texturation projective :** coordonnées de texture recalculées à la volée pour chaque texture, et mélange(blending) des texels visibles
	- → indépendance de la géométrie et de la texturation (pas de précalcul)
- ●**Shadowmap :** calcul d'une depthmap de chaque texture à chaque modification de la scène (chargement/déchargement/changement de LOD…), pour ne texturer que la première surface visible

![](_page_15_Picture_4.jpeg)

![](_page_15_Figure_5.jpeg)

![](_page_15_Picture_6.jpeg)

**Sans shadow mapping**

**Avec shadow mapping**

17

#### **Texturation** Multiple

![](_page_16_Picture_1.jpeg)

- **Approche basique :** 2 samplers par texture projetée :
	- T textures RGB (photos)
	- T textures de profondeur (shadowmaps)
- **Approche proposée** : 2 texture2DArrays (RGB et shadowmap)
	- Indexation et mise à jour plus flexible (une texture est juste une couche du texture2DArray)
	- Légère perte de performance possible (à évaluer)

![](_page_16_Picture_75.jpeg)

### Mise à jour progressive des shadowmaps

- **Scène avec des données chargées dynamiquement (LOD, culling…)**
	- → mises à jour nécessaires des cartes de profondeur impactées (frustum culling) • Jusqu'à N renders-to-texture (RTT) par frame
- **Proposition: mise à jour progressive des shadowmaps**
	- Limiter à T max le nombre de RTT par frame
	- priorisés par l'importance relative de la texture à recalculer sur le point de vue courant
	- (RTT dans une couche du texture2Darray de profondeur)

![](_page_17_Picture_7.jpeg)

![](_page_17_Picture_66.jpeg)

#### Texturation projective des nuages de points

- Permet de bénéficier de la précision du nuage de point
- Par estimation d'une homographie de reprojection par point [Devaux 2016]

$$
\frac{\mathbf{v}\mathbf{s}}{H_i} = M_i' \left( I + \frac{(\mathbf{C} - \mathbf{C}_i')\mathbf{N}^T}{\mathbf{N}^T(\mathbf{P} - \mathbf{C})} \right) M^{-1}
$$
  
FS  

$$
\mathbf{p'} = H_i \mathbf{p}
$$

 $\rightarrow$  9T varyings  $H_i$ 

![](_page_18_Picture_5.jpeg)

20 Realtime projective multi-texturing of pointclouds and meshes for a realistic street-view web navigation, [Devaux 2016]

#### Texturation projective des nuages de points

• Réduction du nombre de varyings : linéaire (9T)  $\rightarrow$  constant (3)

![](_page_19_Figure_2.jpeg)

$$
\begin{array}{ll}\n\begin{array}{c}\n\begin{aligned}\n\begin{array}{c}\n\begin{array}{c}\n\mathbf{1} \mathbf{S} \\
\mathbf{I} \mathbf{S}\n\end{array}\n\end{array} & \mathbf{E_i} = M_i'(\mathbf{C} - \mathbf{C_i'}) \\
\begin{aligned}\nH_i' &= M_i'M^{-1} \\
\hline\n\begin{aligned}\n\mathbf{M} & \mathbf{N}^T(\mathbf{P} - \mathbf{C}) \\
\hline\n\mathbf{F} \mathbf{S} \\
\hline\n\mathbf{P'} &= H_i' \mathbf{p} + (\mathbf{n}^T \cdot \mathbf{p}) \mathbf{E_i}\n\end{aligned}\n\end{array}\n\end{array}\n\end{array}
$$

![](_page_19_Picture_56.jpeg)

### Limitations du nombre de textures

 $T =$  nombre de textures utilisées

![](_page_20_Picture_88.jpeg)

Limitations restantes (= dépendances linéaires en T)

- Nombre d'uniforms (paramètres des caméras)
- Performance : nombre de Texture lookups (-> in-shader culling of textures ?)

En pratique : **T = 8 -> 40 textures simultanées** [Castro 2021]

●Données lidar très précises, **actuelles**, objets fixes et **mobiles** → donc incohérentes avec les photographies historiques

> Les points des arbres cachent les façades et le ciel (shadowmap)

![](_page_21_Picture_3.jpeg)

Les points des arbres sont texturés avec des pixels de façade.

- ●Données lidar très précises, actuelles, objets fixes et mobiles
- ●Modèle 3D de ville : moins précis, mais objets fixes uniquement
	- → **Classification à la volée** des points sur la distance au modèle 3D :
	- Proche = détail d'un objet fixe, à visualiser (texturation projective)
	- $\cdot$  Éloigné = objet mobile, ne pas visualiser

![](_page_22_Picture_6.jpeg)

![](_page_22_Picture_7.jpeg)

24

- **Hypothèse :** la géométrie des bâtiments et du sol n'a pas évoluée et la géométrie actuelle est donc valide au temps de la photographie historique
- Classification à la volée : test de shadowmapping sur le sol+bâti, sans les points

![](_page_23_Picture_3.jpeg)

![](_page_23_Picture_4.jpeg)

#### • **Limitations**

- Objets mobiles sur photos historiques → projetés sur le sol+bâti
- Objets fixes actuels non présents sur les photos historiques
	- $\rightarrow$  occlusions, mauvaises texturations.
- **Pistes d'amélioration**
	- Segmentation sémantique du lidar et des images ? En prétraitement ?
	- Utilisation d'un modèle 4D de ville ? 26

![](_page_24_Picture_8.jpeg)

### Démo Vidéo

#### Résultats sur Chalon

#### Fonds Charles Gros (Musée Nicéphore Niépce)

![](_page_25_Picture_3.jpeg)

#### Prise en compte de la distorsion géométrique des images

Geometric Distortion of Historical Images for 3D Visualization [Paiz-Reyes 2020]

![](_page_26_Picture_2.jpeg)

**Correction de la distorsion à la volée**

**+ Visualisation à travers la caméra dézoomée avec distorsion** 

29

#### Prise en compte de la distorsion géométrique des images

![](_page_27_Picture_1.jpeg)

30

31

#### **Application interactive de géovisualization permettant de naviguer et d'explorer ces données**

Cluttering Reduction for Interactive Navigation and Visualization of Historical Images [Paiz-Reyes ICC 2021]

![](_page_28_Figure_4.jpeg)

**Représentation individuelle des prises de vue : - un icône et/ou**

**- une géométrie**

![](_page_29_Picture_3.jpeg)

![](_page_29_Picture_4.jpeg)

![](_page_29_Picture_5.jpeg)

![](_page_29_Picture_6.jpeg)

![](_page_29_Picture_7.jpeg)

![](_page_29_Picture_8.jpeg)

**Représentation agrégée des prises de vue : - carte de chaleur**

**→ Densité de la couverture cartographique**

**→ Qu'est ce qui est vu ?**

![](_page_30_Picture_4.jpeg)

**Aperçus placés autour de la vue 3D des images visibles**

**Regroupés par clusters dynamiques de similarité spatiale**

**Position du cluster à au plus près de la projection de sa position dans la vue 3D**

![](_page_31_Picture_4.jpeg)

**Aperçus placés autour de la vue 3D des images visibles**

**Regroupés par clusters dynamiques de similarité spatiale**

**Position du cluster à au plus près de la projection de sa position dans la vue 3D**

![](_page_32_Picture_4.jpeg)

- **Bordure des images projetées :**
- **Fondu le plus continu possible entre les images projetées**
- **ou**
- **Accentuation des bords de chaque image**

![](_page_33_Picture_5.jpeg)

- **En l'absence de pixels d'images historiques :**
- **→ Utilisation de la couleur d'une couche actuelle**
- **→ Stylisation - abstraite/réaliste - homogénéisation possible du style avec les images historiques (sépia, noir et blanc...)**

![](_page_34_Picture_4.jpeg)

![](_page_34_Picture_5.jpeg)

![](_page_34_Picture_6.jpeg)

![](_page_34_Picture_7.jpeg)

![](_page_34_Picture_8.jpeg)

![](_page_34_Picture_9.jpeg)

### HistoVIS : navigation interactive

- **Interactions :**
- **marqueurs**
- **aperçus des**
- **clusters**
- **la frise temporelle**
- **→ pour projeter ou non les images dans la scène**
- **→ pour déplacer le point de vue**
- **→ filtrage temporel des images visibles**

![](_page_35_Picture_9.jpeg)

38

#### **Exemple d'usage pour l'exploration de données**

#### **Photos non spatialisées ?**

**→ découvertes par similarité de contenu image (ou de métadonnées)** [Gominski 21]

![](_page_36_Figure_4.jpeg)

#### Task 4: homogenizing the context

![](_page_36_Figure_6.jpeg)

Task 5: browsing non-spatialized photos

![](_page_36_Picture_8.jpeg)

Task 2: clustering the spatialized photos

![](_page_36_Figure_10.jpeg)

Task 3: visualizing a set of photographs

![](_page_36_Picture_12.jpeg)

Task 6: visualizing another area

![](_page_36_Picture_14.jpeg)

### Conclusion

- Développement d'un démonstrateur, HISTOVIS permettant une navigation immersive et une exploration interactive de fonds photographiques <https://epaizreyes.github.io/histovis/examples/multiple.html>
- Premiers résultats sur la gestion de la diachronie et de l'incertitude dans le rendu de données hétérogènes massives

![](_page_37_Picture_3.jpeg)

#### **Perspectives**

#### • **Diachronie**

o Modèle 3D+T de la ville, datation (au pixel?) des photographies

#### • **Modélisation et rendu**

- o Incertitudes du modèle 3D (imprécision, incomplétude...). Prise en compte du LOD
- o Incertitudes du géoréférencement des photographies
- o Contrôle du style des images reprojetées et mélangées : homogénéisation, différentiation ?

#### • **Passage à l'échelle :**

- o Combiner notre approche et Inside-Out IBR [Hedman 16]
- o Virtualisation des Textures (Mégatexture) et culling des textures sur le GPU
- **Réalité Augmentée, nouveaux usages**

# Merci !

![](_page_39_Picture_1.jpeg)

http://www.itowns-project.org/

![](_page_39_Picture_3.jpeg)

http://alegoria.ign.fr/